# **GIS-gestütztes Verfahren zur Erstellung einer kleinräumigen Feldbodenkarte für die teilflächenspezifische Nutzung**

Stefan Hinck, Hans Kolata, Norbert Emeis, Klaus Mueller

FARMsystem Hinck&Kielhorn Beratung und Datenmanagement für Precision Farming Sedanstraße 26 49076 Osnabrück Hinck@farmsystem.de Hans.Kolata@gmx.de N.Emeis@hs-osnabrueck.de K.Mueller@hs-osnabrueck.de

**Abstract:** Für eine fortlaufende Effizienzsteigerung im Pflanzenbau sind auch zukünftig weitere Optimierungsschritte notwendig. Hierfür sind u.a. kleinräumige Bodeninformationen von hoher Bedeutung, um Ertragspotenzialkarten, optimierte Düngungskarten, Beprobungskarten etc. auf Teilflächenbasis zu erstellen. Kleinräumige Feldbodenkarten liefern die relevante Flächeninformationen und somit wichtige Entscheidungskriterien für die weitere Optimierung von Maßnahmen und Applikationen im teilflächenspezifischen Pflanzenbau. Die Generierung einer kleinräumigen Feldbodenkarte ist ein interdisziplinäres Zusammenführen von Tätigkeiten aus der feldbodenkundlichen Kartierung, Einsatz von geoelektrischer Messsysteme, Nutzung von Geographischen-Informationssystemen (GIS) und geostatistischen Anwendungen. Als abschließendes Ergebnis liegt eine georeferenzierte kleinräumige Feldbodenkarte in diesem Anwendungsbeispiel – mit der Oberbodenart und Humusgehalten nach gültigem Standard (z.Z. KA5) für die Nutzung im teilflächenspezifischen Pflanzenbau in einem gängigen Datenformat vor.

#### **1 Einleitung und Zielsetzung**

Für die teilflächenspezifische Landbewirtschaftung sind kleinräumige Feldbodenkarten von besonderer Bedeutung, da diese die bodenbedingte Heterogenität innerhalb einer Fläche sehr detailliert darstellen. Maßnahmen (z.B. Bodenbearbeitungsintensität) und Applikationen (z.B. optimierte Düngemengegaben) lassen sich anhand von vorliegenden kleinräumig aufgenommen bodenspezifischen Kennwerten optimieren [z.B. HEM13]. Die Erstellung von kleinräumigen Feldbodenkarten anhand der traditionellen Feldkartiermethode – mit Bohrstock und Kartiergrube – für die Praxis ist viel zu aufwändig ist. Geoelektrische Messungen (EC-Werte) haben eine sehr kleinräumige Auflösung, geben jedoch nur Hinweise auf eine bodenbedingte Änderung des Messwertes. Eine direkte Zuordnung von EC-Werten zu Bodenarten ist ohne weitere Informationen nicht möglich [z.B. KMH13]. Es gilt, die Vorteile der beiden Verfahren miteinander zu kombinieren. Für die Auswahl der Orte für eine feldbodenkundliche Kartierung werden die EC-Werte mit Hilfe eines GIS-Programmes interpoliert und anschließend anhand einer Clusteranalyse klassifiziert. Die ausgewählten Orte werden gezielt aufgesucht und feldbodenkundlich kartiert. Nachfolgend werden im GIS-Programm die verschiedenen Datenebenen "verschnitten". Im folgenden Anwendungsbeispiel wird für eine ausgewählte Fläche eine Vorgehensweise für eine GISgestützte Generierung einer kleinräumigen Feldbodenkarte dargestellt.

## **2 Material und Methode**

Die Untersuchungsfläche "Eschkorn" (11,7 ha) befindet sich in der Gemarkung Ebersdorf im Elbe-Weser-Dreieck. Die Fläche ist aus eiszeitlichem Geschiebedecksand und holozänem Moor entstanden. Entsprechend weist die Bodenschätzungskarte Teilflächen mit der Bodenart Sand (2,7 ha; Kurzform: S) bzw. Sand über Moor (6,7 ha; SMo) und mit dem Substrat Moor (1,9 ha; Mo) aus (s. Abb. 2). Seit ca. 30 Jahren wird die Fläche als Ackerland genutzt und ist teilweise tiefgepflügt. Zur Analyse werden die Messwerte des BOs-1EP (Messtiefe: 0 bis 8 cm) genutzt. Die Messung erfolgte am 21.04.2012. Die Bodenfeuchte kann als schwach feucht im Oberboden und feucht für den Unterboden beurteilt werden. Die Datenaufbereitung erfolgt mit dem GIS-Programm "OpenJump". Die Messdaten liegen als linienhafte Punktstruktur vor. Im 1. Schritt werden die Messwerte mit Hilfe der Interpolationsmethode "Kriging" gleichmäßig über die Fläche "verteilt". Dieses geschieht zur besseren visuellen Interpretation der Messwerte. Mit Hilfe der Clusteranalyse (K-Mittelwert-Methode) werden die interpolierten EC-Werte im 2. Schritt klassifiziert. Der 3. Schritt ist die Festlegung der Kartierorte. Hierzu werden Orte anhand der Clusterklassen und EC-Werte ausgewählt. Im vorgestellten Anwendungsbeispiel werden Wiederholungen zur Überprüfung der Kartierergebnisse angelegt. Die erkannten Kartierorte bzw. Teilflächen werden im 4. Schritt feldbodenkundliche mit dem Bohrstock bis in ein Meter Tiefe kartiert. Es werden die Horizonte ermittelten und die Bodenarten per Fingerprobe der Horizonte angesprochen. Der Humusgehalt ist ein Schätzwert nach Bodenfarbe. Im 5. Schritt werden die Informationen mit Hilfe des GIS-Programmes "verschnitten". Die Daten der EC-Wert-Messung, der Clusteranalyse und die feldbodenkundliche Aufnahme werden kombiniert und hieraus wird eine kleinräumige Feldbodenkarte generiert. Dieses Bedeutet, dass den Clusterklassen die kartierten Bodenarten unter Berücksichtigung der Humusgehalte zugeordnet werden.

## **3 Ergebnis und Diskussion**

Es zeigen sich für die sandige Oberbodenart mit geringeren Humusgehalten niedrigere EC-Werte im Vergleich zur humusreichen sandigen Oberbodenart. In den Bereichen mit einem humusreichen sandigen Oberboden sind mittlere EC-Werte erkennbar. Hohe EC-Werte weisen die Bereiche mit einer anmoorigen sandigen Oberbodenart auf. (s. Abb. 1) Ausnahmen bilden Kartierorte, welche als ein temporärer Lagerplatz für Stroh bzw. wirt-

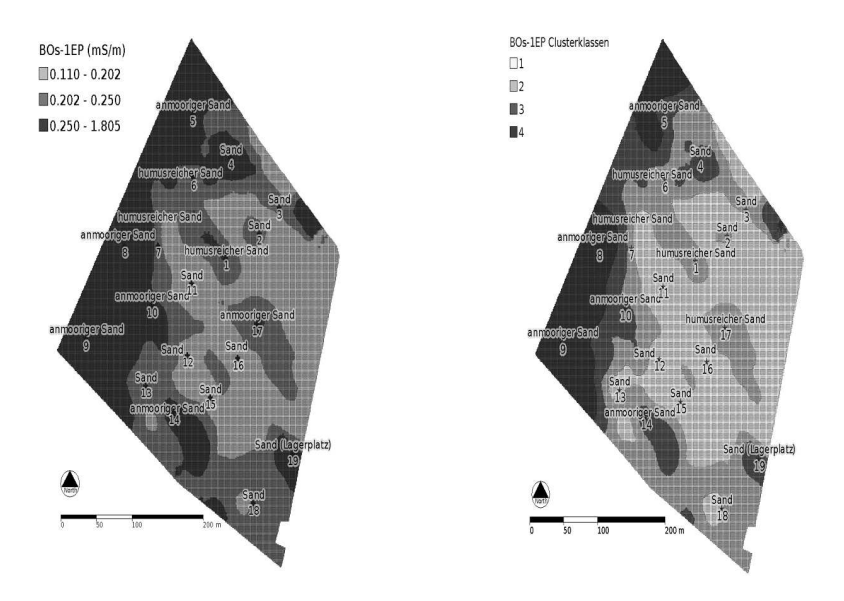

Abbildung 1: Räumliche Verteilung der EC-Werte (links) und Clusterklassen (rechts) mit der kartierten Oberbodenart

schaftseigene Dünger genutzt wurden. Diese Bereiche sind aufgrund der Angabe des Landwirts bekannt. Die Oberbodenart weist in diesen Bereichen Sand mit einem geringeren Humusgehalt aber mittlere bis hohe EC-Werte auf. Auch gilt es zu beachten, dass bei der Schätzung der Humusgehalte ein Schätzfehler möglich ist. Dennoch zeigen sich mit zunehmendem Humusgehalt steigende EC-Werte. Deutliche EC-Werte-Unterschiede weisen in der Regel stark differenzierte Humusgehalte innerhalb der Fläche aus. Die Clusteranalyse weist 4 Klassen aus (s. Abb. 1). Clusterklasse 1 entspricht dem Bereich mit niedrigen EC-Werten und mit der Bodenart Sand. Clusterklasse 2 ist in dem Bereich mit einem mittleren EC-Wert feststellbar und beschreibt die Bereiche mit einem humusreichen Sand sowie die Übergangsbereiche zum anmoorigen Sand. Die Bereiche mit einem anmooorigen Sand im Oberboden entsprechen den Clusterklassen 3 und 4 mit hohen EC-Werten. Die statistischen Kenngrößen (Medianwert (Med) und Vertrauensbereich (VB)) betragen für Cluster 1: Med =  $0.678$  mS m<sup>-1</sup> mit einen VB von 0.644 bis 0,712 mS m<sup>-1</sup>, Cluster 2: Med = 0,834 mS m<sup>-1</sup> mit einen VB von 0,801 bis 0,885 mS m<sup>-1</sup>, Cluster 3: Med =  $1,032 \text{ mS m}^{-1}$  mit einen VB von 0,977 bis 1,114 mS m<sup>-1</sup> und Cluster 4: Med = 1,506 mS m<sup>-1</sup> mit einen VB von 1,365 bis 1,626 mS m<sup>-1</sup>.

Die räumliche Darstellung der Bodenarten der kleinräumigen Feldbodenkarte (s. Abb. 2) ist wesentlich detaillierter im Vergleich zur Bodenschätzungskarte (BSK). Die sandige Teilfläche mit niedrigen Humusgehalten ist mit 6,6 ha deutlich größer als in der BSK (2,7 ha) angegeben. Das ausgewiesene Moor (1,9 ha) in der BSK ist im Oberboden als anmooriger Sand kartiert worden und weist einen Teilflächenumfang von 3,6 ha auf. Der Bereich mit SMo ist durch das Tiefpflügen nicht mehr vorhanden. Zwei kleinere Teilflächen mit 1,1 ha sind als humusreicher Sand angesprochen worden. Die empfohlenen Ziel-pH-Werte sind auf dieser Fläche entsprechend des Humusgehalts unterschiedlich.

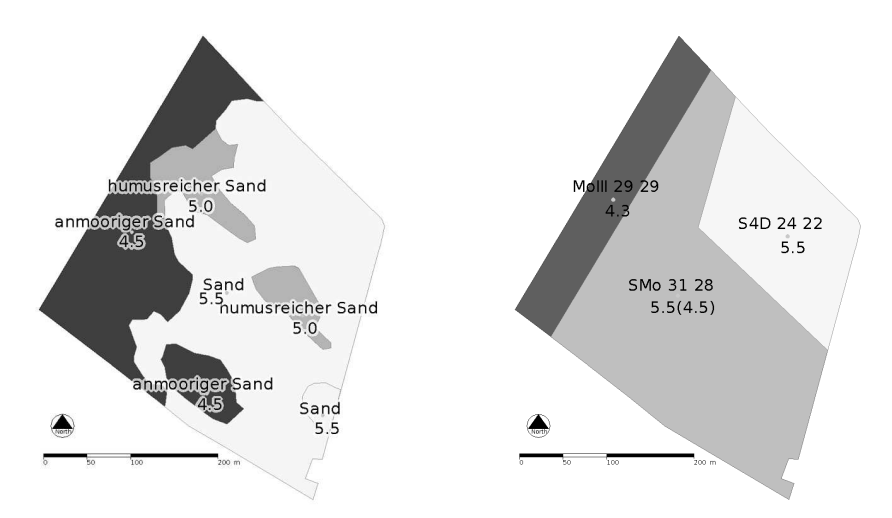

Abbildung 2: Vergleich der kleinräumigen Feldbodenkarte (links) mit der Karte der Bodenschätzung (rechts); obere Angabe: kartierte Bodenart bzw. Bodenart nach Bodenschätzung, untere Angabe: empfohlener Ziel-pH-Wert

### **4 Fazit**

Mit Hilfe der EC-Werte kann eine wesentlich kleinräumigere Differenzierung der Bodenarten mit unterschiedlichen Humusgehalten im Vergleich zur BSK erkannt werden. In weiteren Bearbeitungsschritten sind die verschiedenen Informationsebenen im GIS-Programm zu kombinieren, um eine kleinräumige Feldbodenkarten zu generieren. Als sehr hilfreich hat sich die Kombination Clusteranalyse der EC-Werte und feldbodenkundliche Kartierung gezeigt. Das beschriebene Anwendungsbeispiel zeigt, als nur eine Möglichkeit, dass sich die kleinräumige Feldbodenkarte als Entscheidungsgrundlage für eine Optimierung der Kalkmengen auf Teilflächenbasis anbietet. Die Teilflächen mit unterschiedlichen Bodenarten und Humusgehalten sind erkannt. Mit weiteren Informationen, wie Ziel-pH-Wert und tatsächlichem pH-Wert, kann die optimale Kalkmenge zur Einstellung des empfohlenen pH-Wert auf den Teilflächen ermittelt werden.

#### **Literaturverzeichnis**

- [HE13] Hinck, S., Emeis, N., Mueller, K. (2013): Teilflächenmanagement Vergleich von Bodenart, Ertrag und Nährstoffstatus. Jahrestagung der Deutschen Bodenkundlichen Gesellschaft, 2013, Rostock.
- [KM13] Kolata, H., Mueller, K., Hinck, S. (2013): Vergleich der räumlichen Verteilung von Bodenarten aus Bodenschätzung und Feldkartierung in Kombination mit EC-Werten. Jahrestagung der Deutschen Bodenkundlichen Gesellschaft, 2013, Rostock.

Dieses Projekt wurde gefördert von EFRE (EU & Niedersachsen, WA3 – 80125 081)

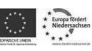